# C2040-985<sup>Q&As</sup>

Developing IBM Lotus Notes and Domino 8.5 Applications

### Pass IBM C2040-985 Exam with 100% Guarantee

Free Download Real Questions & Answers **PDF** and **VCE** file from:

https://www.leads4pass.com/c2040-985.html

100% Passing Guarantee 100% Money Back Assurance

Following Questions and Answers are all new published by IBM Official Exam Center

Instant Download After Purchase

100% Money Back Guarantee

😳 365 Days Free Update

Leads4Pass

800,000+ Satisfied Customers

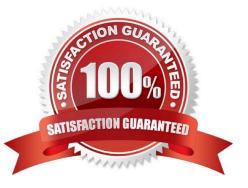

## Leads4Pass

#### **QUESTION 1**

Anika has been told that users cannot use the embedded view on a form because it is too wide. On Anika\\'s screen setting for 1920 resolution, the form uses only 25 percent of her screen.

What can Anika do to allow users to use the full width of their screen, regardless of their resolution, while using an embedded view?

A. Anika can set the Form properties to use only 85 percent of the screen width.

- B. Anika can set the Display properties of the embedded view to use only 85 percent of the screen width.
- C. Anika can set the text properties of the form to 85 percent of the screen width.

D. Anika can set the Display options for the embedded view to "fit to window".

Correct Answer: B

#### **QUESTION 2**

John is working in the Eclipse workspace. Which view will display errors, warnings, and other information about IBM Lotus Domino Designer resources?

- A. Events view
- B. Problems view
- C. Properties view
- D. Outline view

Correct Answer: B

#### **QUESTION 3**

Mac is planning a Change Control application that will be used by thousands of staff located in 10 different countries.

What is one thing Mac can do to help optimize the performance of the application for his users?

A. Use File > Replication > New Replica to create a replica of the application on a server in each country, and have users access the application from a local server.

B. On the Advanced tab of Database properties, enable "Don\\'t support specialized response hierarchy" and disable "Allow simple search"

C. Use File > Application > new Cope to create a copy of the application on a server in each country, and have users access the application from a local server.

D. On the Advanced tab of Database properties, enable `Support specialized response hierarchy" and enable "Allow simple search"

### Leads4Pass

Correct Answer: A

#### **QUESTION 4**

Erin has created a categorized view in her Human Resources database that supports unread marks. When users access the view and try to expand some categories, no documents appear even though the users see unread marks beside the category.

Which one of the following could be the problem?

A. The documents include Reader names fields.

B. The database needs to be replicated.

C. The missing documents in the category have been soft deleted from the database.

D. The view has an old index and must be reindexed.

Correct Answer: A

#### **QUESTION 5**

Dierdre is periodically asked to update the Readers field in documents created with the SalesOrder form. If a person\\'s name changes, they are no longer able to access documents they\\'d been able to access in the past. Dierdre would like the Readers fields to be automatically updated when someone\\'s name has been changed in the Domino directory.

How can she do this?

A. Open the Security tab of the Database properties. In the selection list for Administration Actions, choose "Update all Readers and Authors fields".

B. Open the Advanced tab of the Database ACL. In the selection list for Actions, choose "Modify all Readers and Authors fields".

C. Ask a Notes Administrator to enable "Maintain Reader/Author field consistency" on the Security tab of the server.

D. Ask a Notes Administrator to enable "maintain reader/Author field consistency" on the Security tab of the server.

E. Open the Security tab of the SalesOrder Form properties. Place a checkmark next to "Enable adminp updates".

Correct Answer: B

C2040-985 Study Guide C2040-985 Exam Questions C2040-985 Braindumps